How To Set Cron Job In Cpanel [Command](http://document.manualslist.ru/go.php?q=How To Set Cron Job In Cpanel Command) >[>>>CLICK](http://document.manualslist.ru/go.php?q=How To Set Cron Job In Cpanel Command) HERE<<<

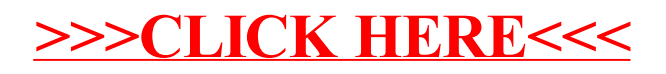